### *Lecture 3 362 January 18, 2019*

*Quantum Numbers Electronic Configurations Ionization Energies Effective Nuclear Charge Slater's Rules*

### *Inorganic Chemistry* **Chapter 1: Figure 1.4**

Time‐independent Schrödinger equation (general—one dimension)

 $E \vert \psi = H \psi$ Probability density,  $\psi^2$ a "node"Wavefunction,  $\psi$ Probability density

**© 2009 W.H. Freeman**

W. H

FREE

1.18

### **Summarizing: Solutions Required Quantum Numbers**

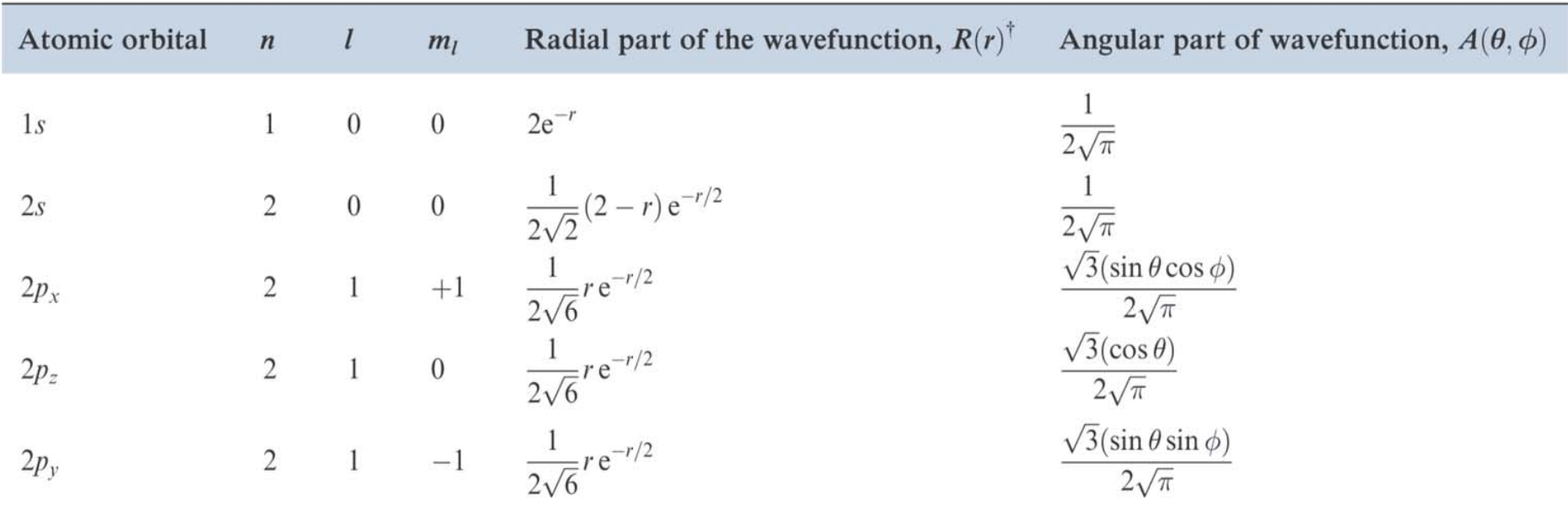

#### **Quantum Numbers**

<sup>†</sup> For the 1s atomic orbital, the formula for  $R(r)$  is actually  $2(\frac{Z}{a_0})^{\frac{3}{2}}e^{-Zr/a_0}$  but for the hydrogen atom,  $Z = 1$  and  $a_0 = 1$  atomic unit. Other functions are similarly simplified.

Solutions of the Schrödinger equation for the hydrogen atom which define the 1s, 2s and  $2p$  atomic orbitals. Table 1.2 For these forms of the solutions, the distance  $r$  from the nucleus is measured in atomic units.

# Quantum Numbers

**n** is the *principal quantum number*, indicates the size of the orbital, has all positive integer values of 1 to  $\infty$ (infinity)

l is the *angular momentum quantum number*, represents the shape of the orbital, has integer values of  $(n - 1)$  to 0

 $\boldsymbol{m}_{\ell}$  is the <u>*magnetic quantum number*,</u> represents the spatial direction of the orbital, can have integer values of - $\ell$  to  $0$  to  $\ell$ 

 $\boldsymbol{m}_\mathrm{s}\,$  is the <u>spin quantum number,</u> has little physical meaning, can have values of either +1/2 or -1/2

 $\boldsymbol{\ell}$  (angular momentum)  $\mid$  orbital 0 <sup>s</sup> 1 p 2 d 3 f

> *Other terms*: electron configuration, noble gas configuration, valence shell

Pauli Exclusion principle: no two electrons can have all four of the same quantum numbers in the same atom (Every electron has a unique set.)

Hund's Rule: when electrons are placed in a set of degenerate orbitals, the *ground state* has as many electrons as possible in different orbitals, and with *parallel spin*.

Aufbau (Building Up) Principle: the ground state electron configuration of an atom can be found by putting electrons in orbitals, starting with the lowest energy and moving progressively to higher energy.

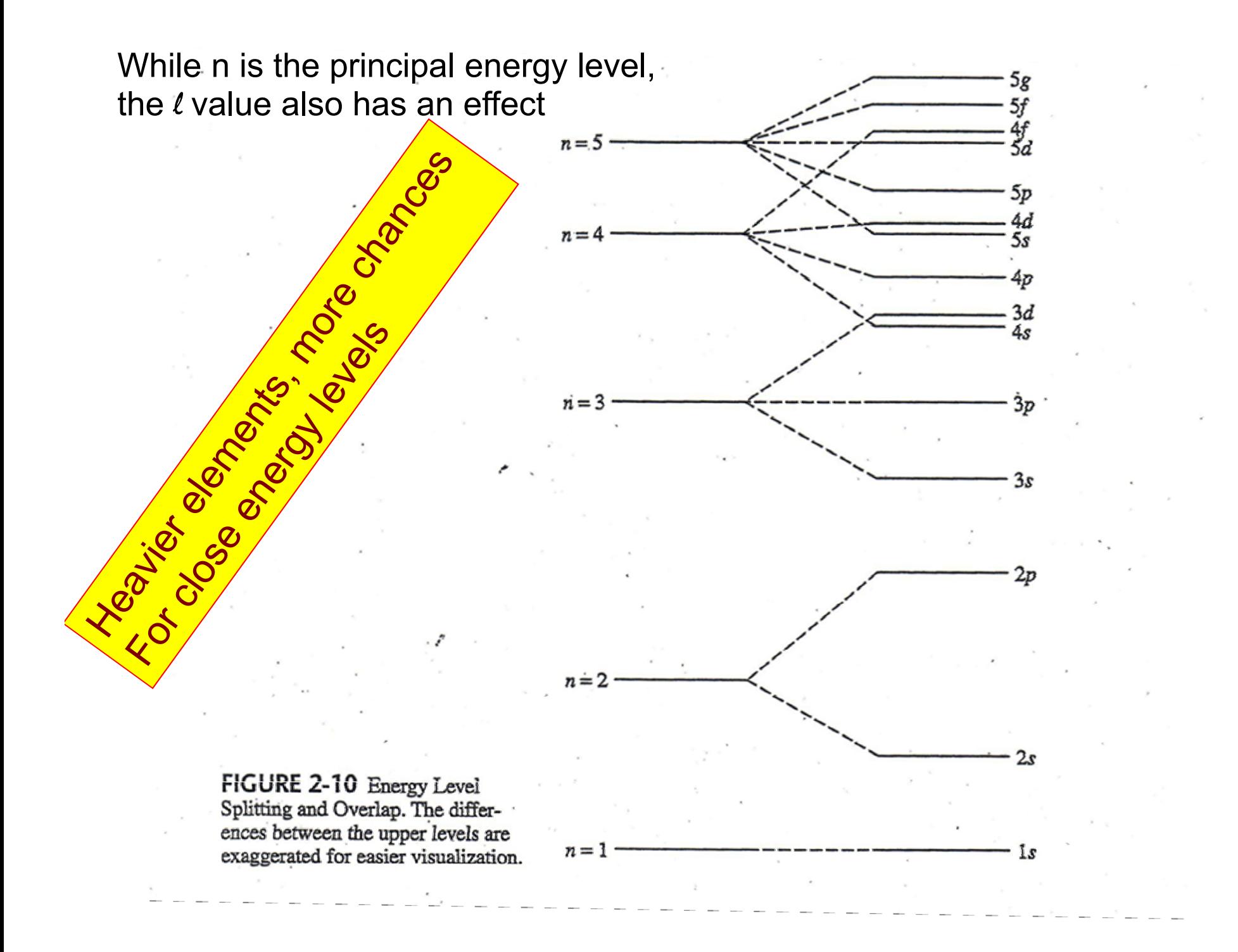

### **Radial Wave Functions and Nodes**

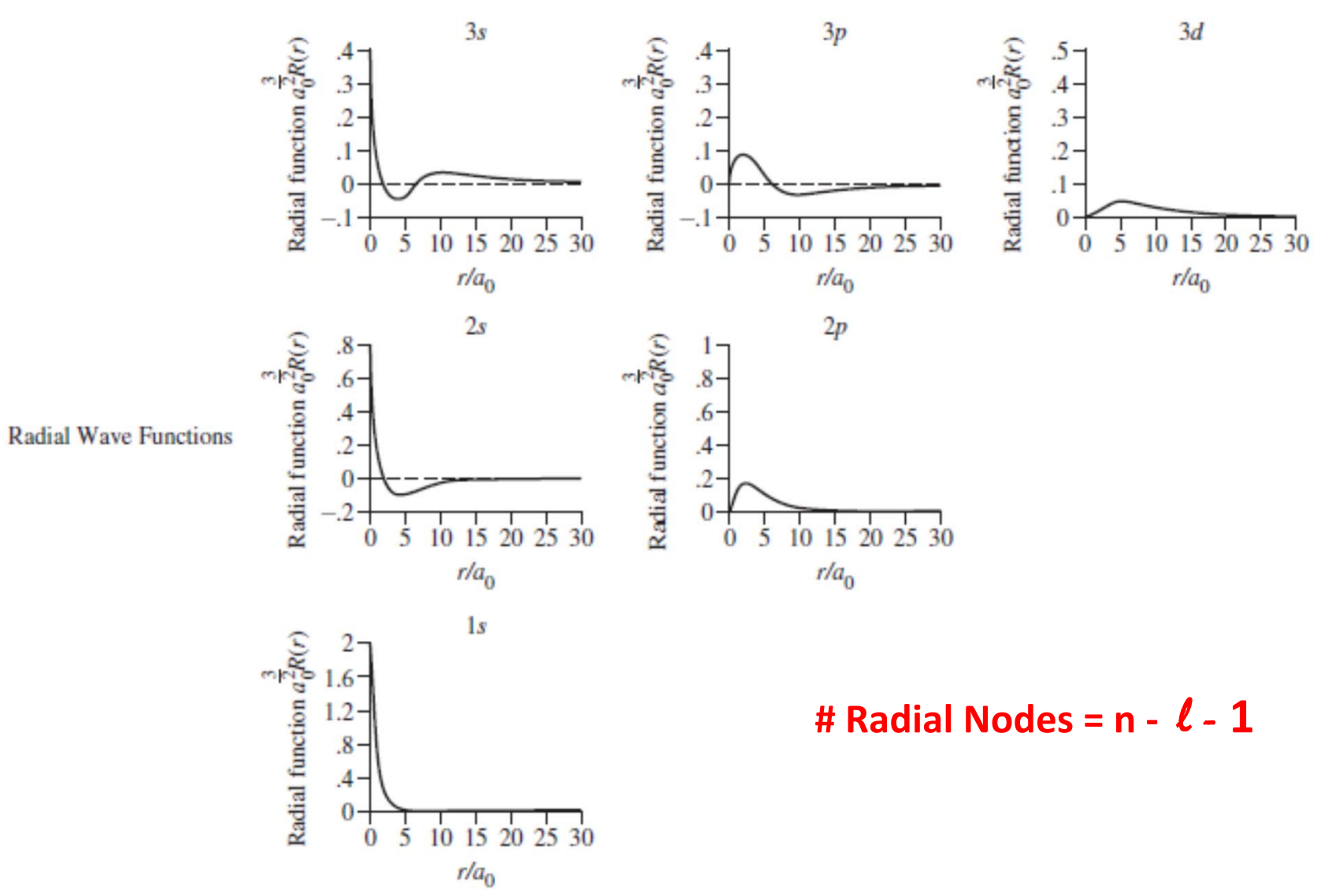

Copyright © 2014 Pearson Education, Inc.

### **Radial Probability Functions and Nodes**

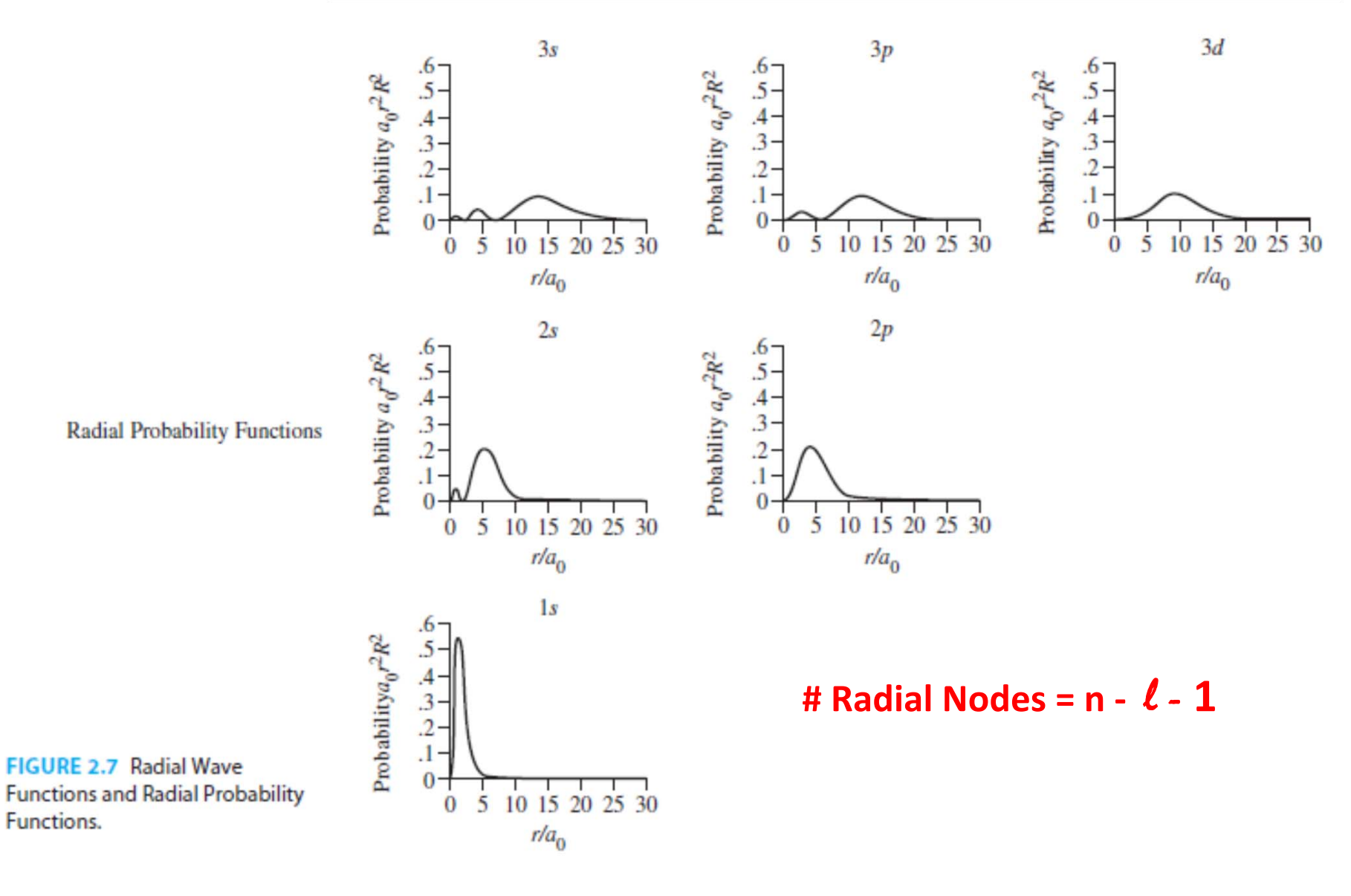

Copyright & LULTI Cardon Education, Inc.

#### **TABLE 2.5 Nodal Surfaces**

Angular Nodes [ $Y(\theta, \phi) = 0$ ]

**Examples (number of angular nodes)** 

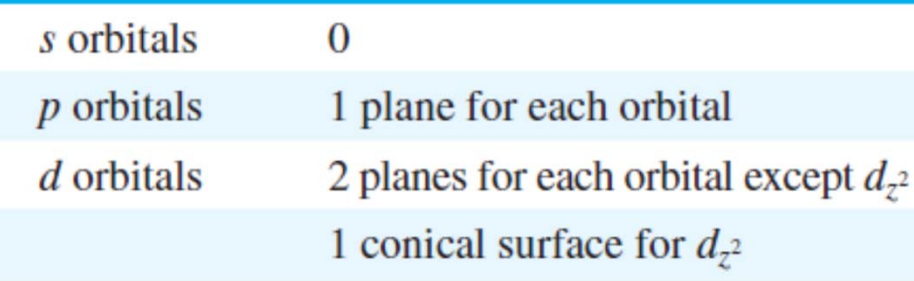

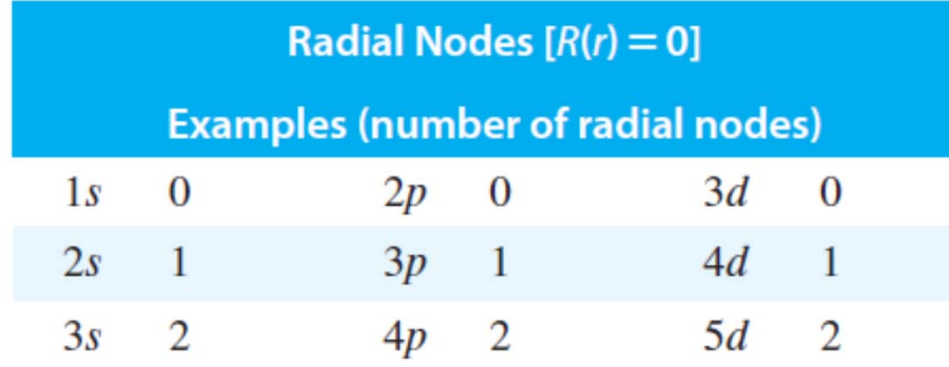

# Radial Nodes = n - *l -* 1

#### **# Angular Nodes =**  l

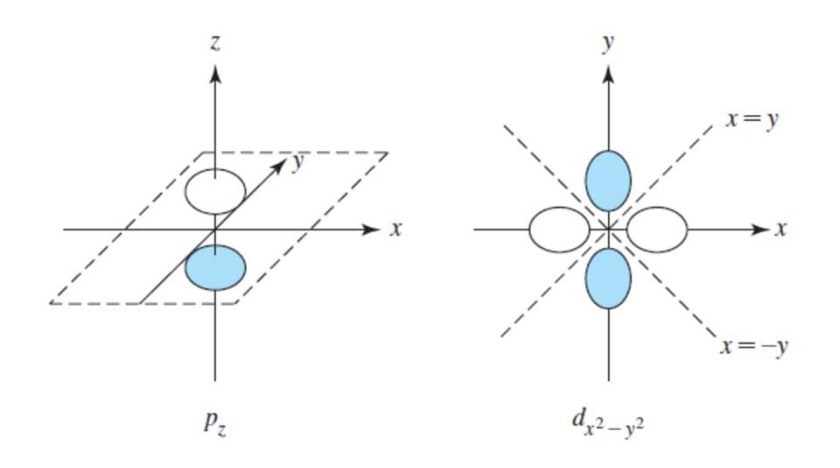

Summary: # Radial Nodes = n -  $\ell$  - 1 # Angular Nodes =  $\,\boldsymbol{\ell}\,$ 

#### **Total # Nodes = n - 1**

Copyright © 2014 Miessler Fischer Tarr : Pearson Education, Inc.

#### *Where are the nodes in orbitals??? (MFT, Figure 2.8 shows both radial and angular)*

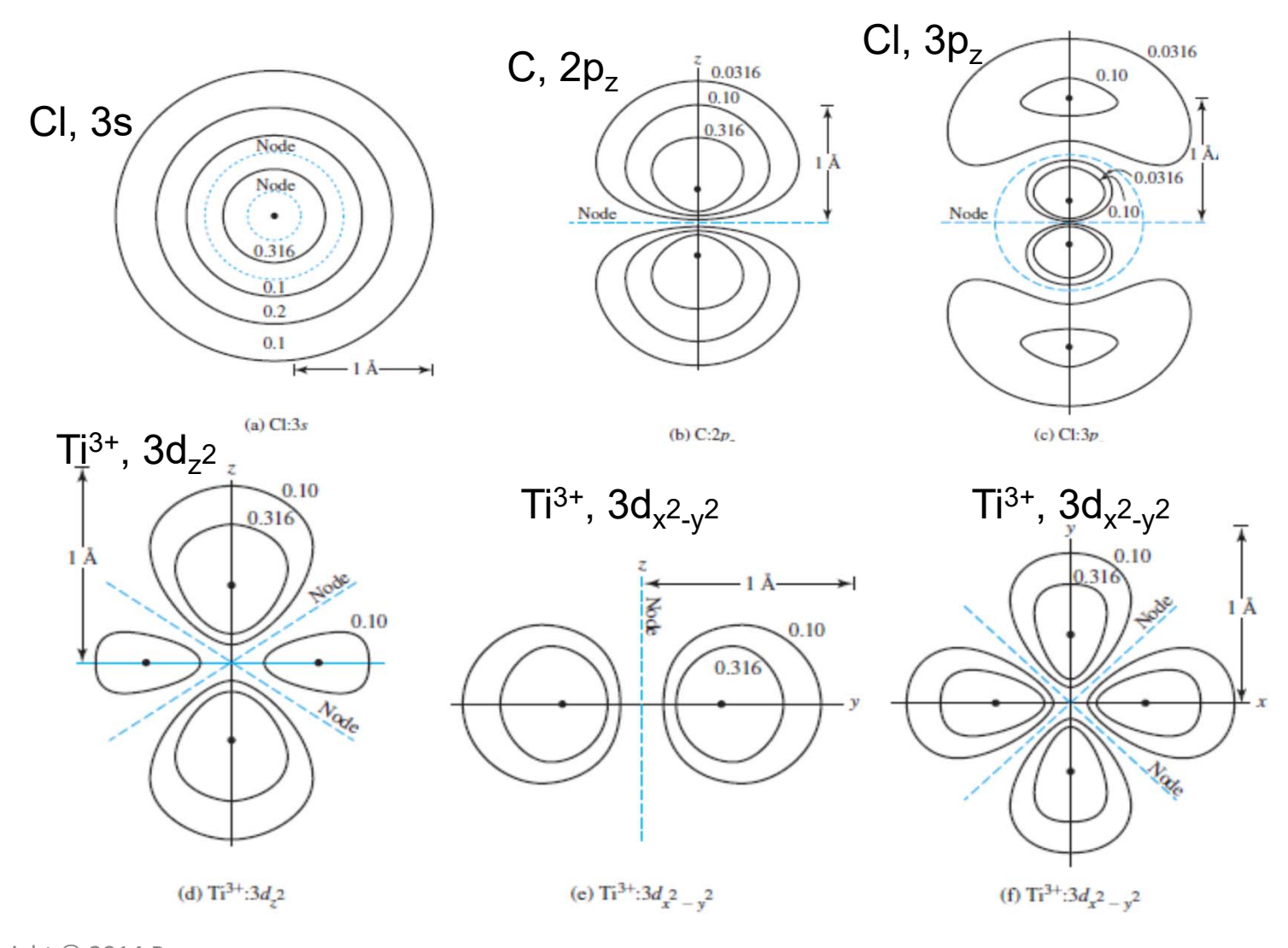

Copyright © 2014 Pearson Education, Inc.

*Note the orientation of the viewer: down z or x or y axes* 

# **Orbitals and Shapes/Electron Distribution** Each p-orbital has **Conservant Conservant Each p-orbital has** two lobes with

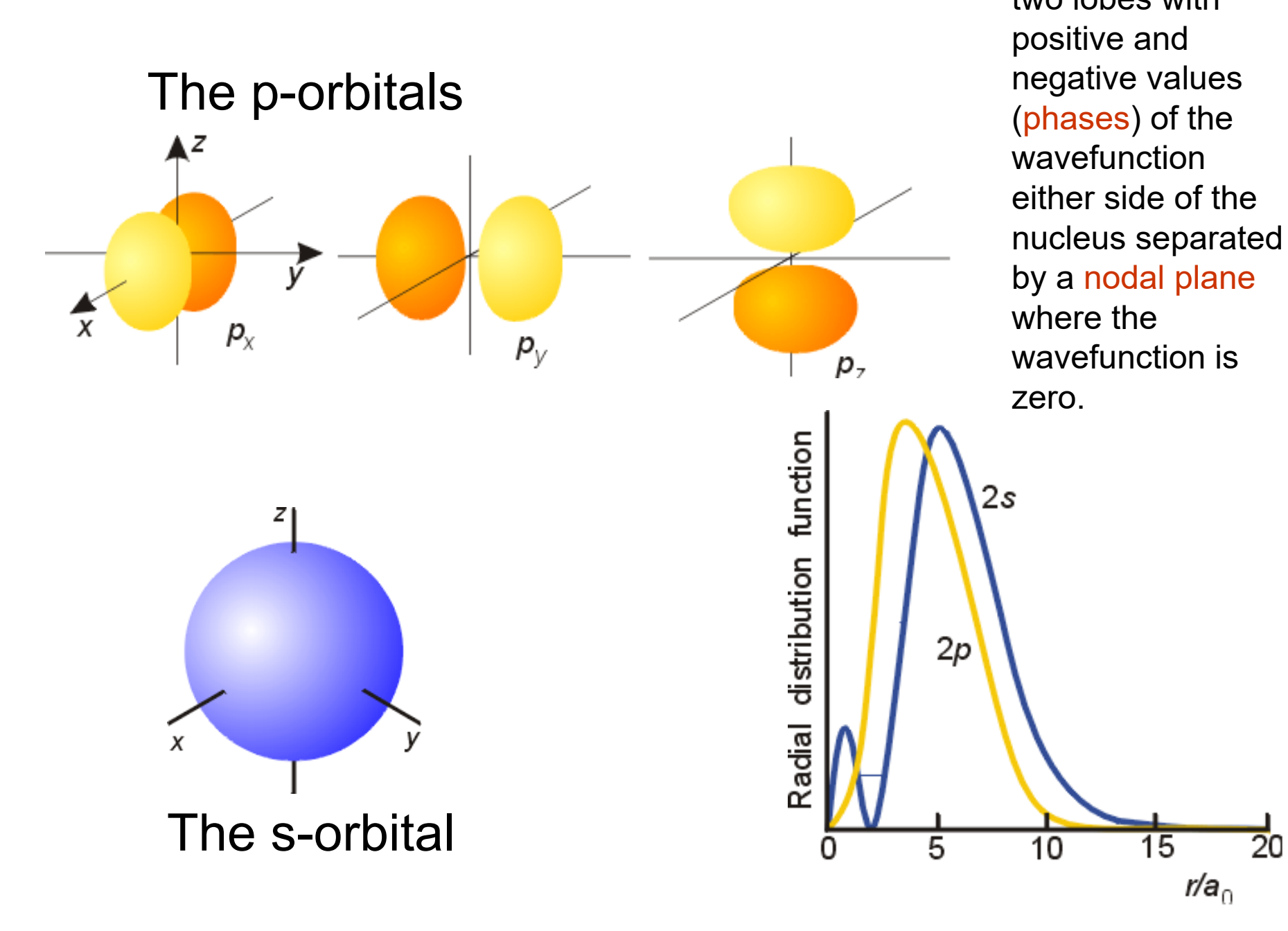

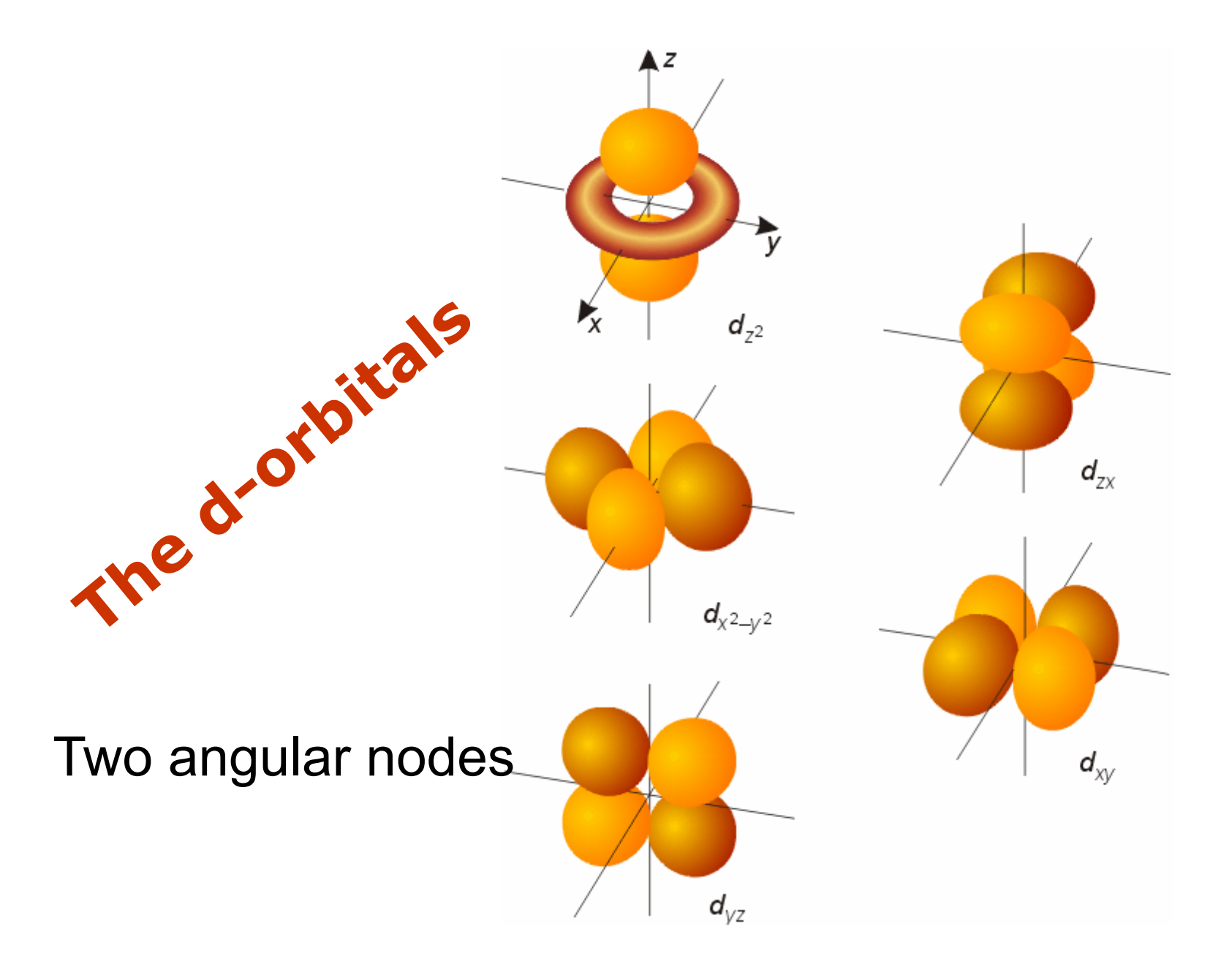

#### *Memorize these shapes and how they are positioned on Cartesian Coordinates!*

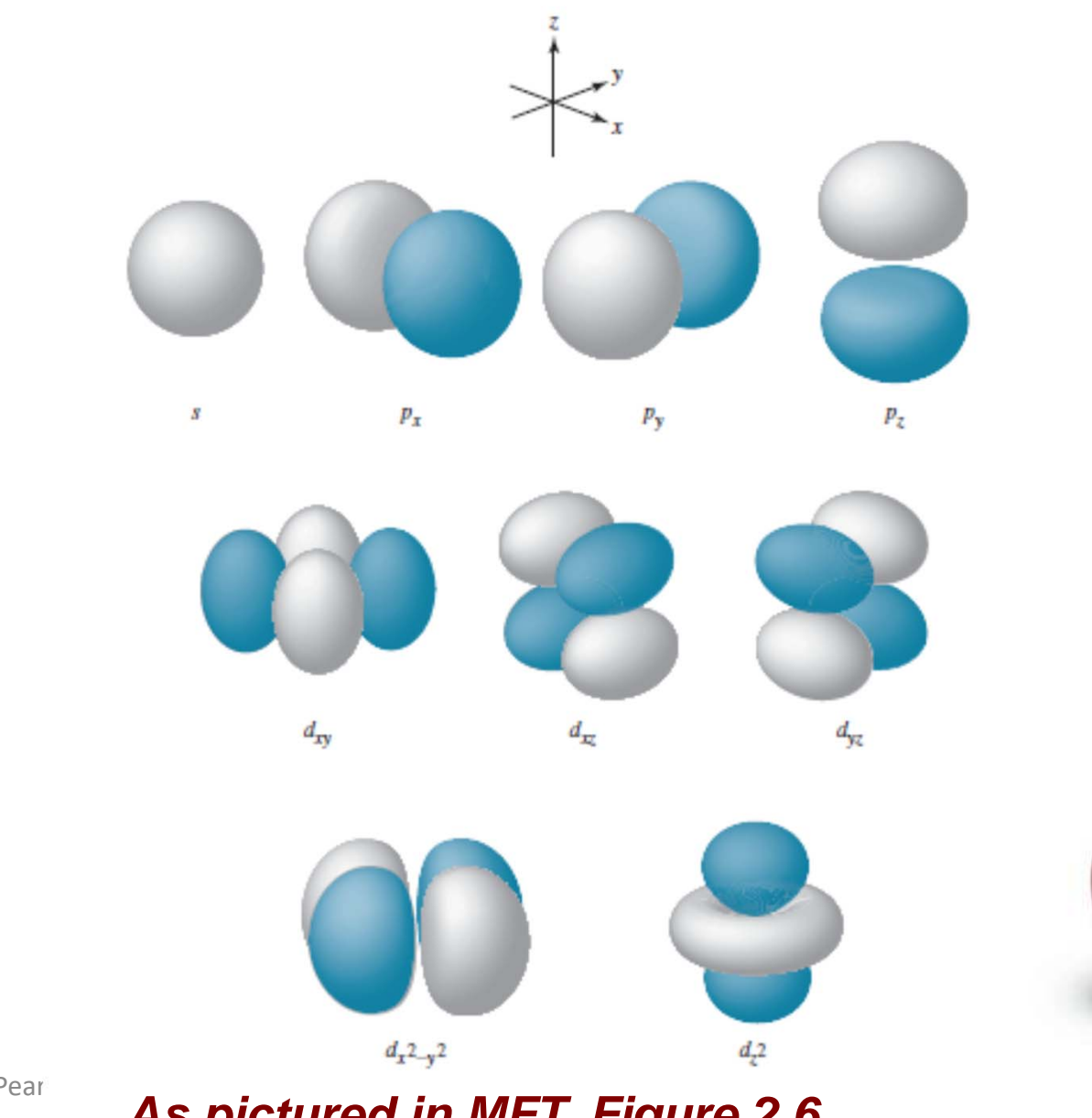

Copyright © 2014 Pear

Education, Inc. **As pictured in MFT, Figure 2.6** 

# The f-orbitals

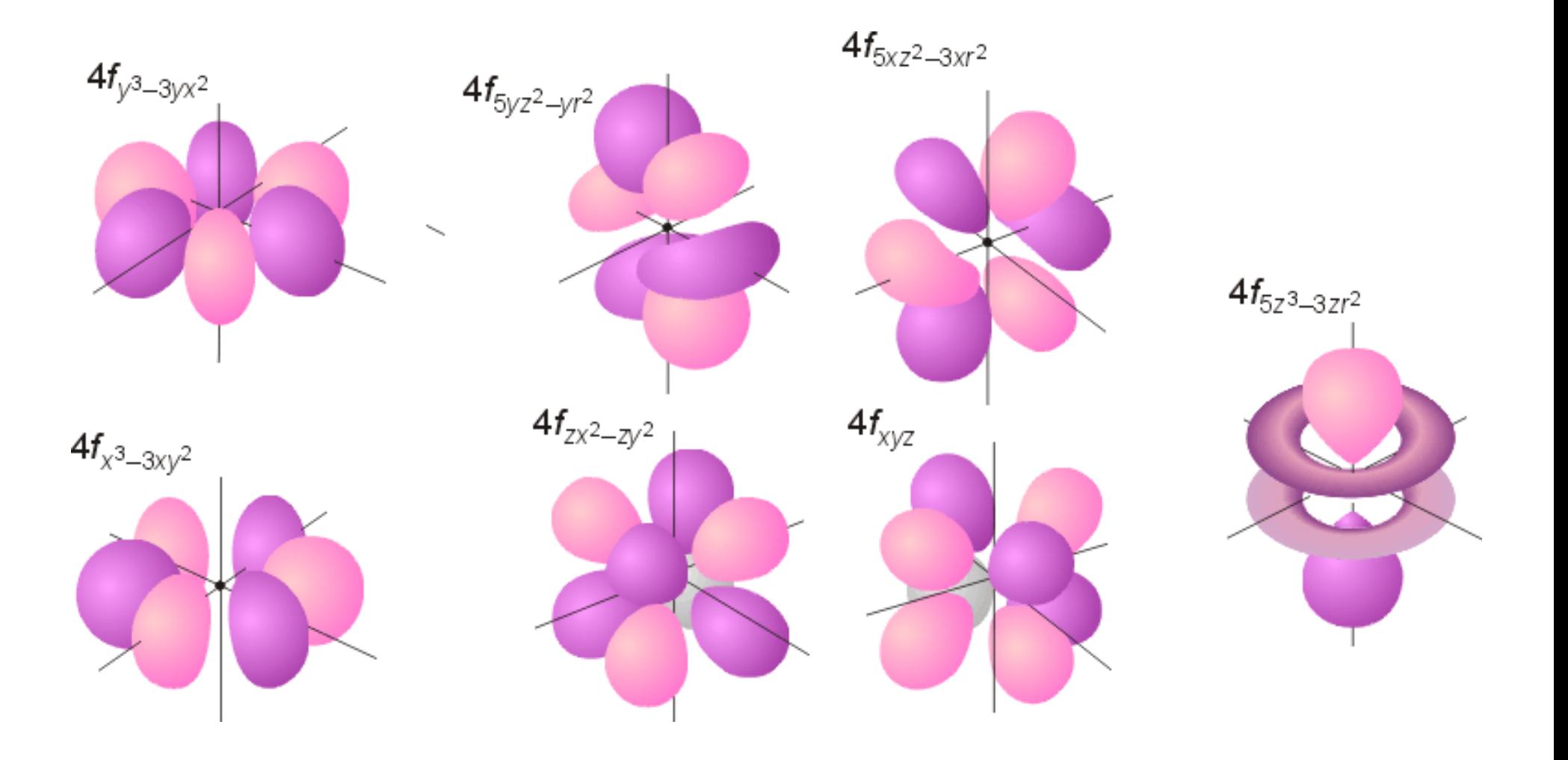

# Quantum Numbers

**n** is the *principal quantum number*, indicates the size of the orbital, has all positive integer values of 1 to  $\infty$ (infinity)

l is the *angular momentum quantum number*, represents the shape of the orbital, has integer values of n-1 to 0

 $\boldsymbol{m}_{\boldsymbol{\ell}}$  is the <u>*magnetic quantum number*,</u> represents the spatial direction of the orbital, can have integer values of - $\ell$  to  $0$  to  $\ell$ 

 $\boldsymbol{m}_\mathrm{s}\,$  is the <u>spin quantum number,</u> has little physical meaning, can have values of either +1/2 or -1/2

Pauli Exclusion principle: no two electrons can have all four of the same quantum numbers in the same atom

Hund's Rule: when electrons are placed in a set of degenerate orbitals, the *ground state* has as many electrons as possible in different orbitals, and with *parallel spin*.

Aufbau (Building Up) Principle: the ground state electron configuration of an atom can be found by putting electrons in orbitals, starting with the lowest energy and moving progressively to higher energy.

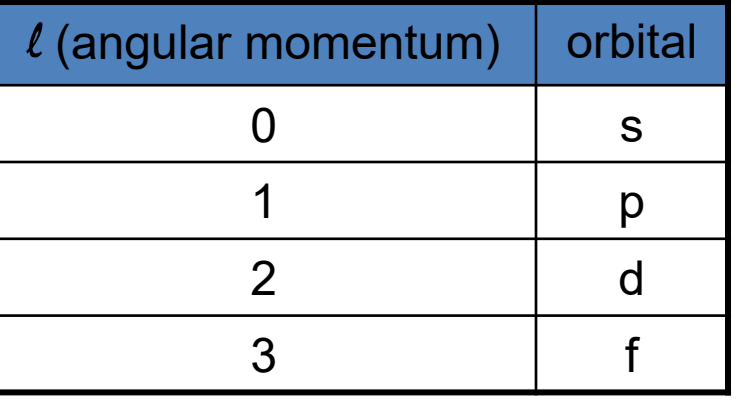

*Other terms*: electron configuration, noble gas configuration, valence shell

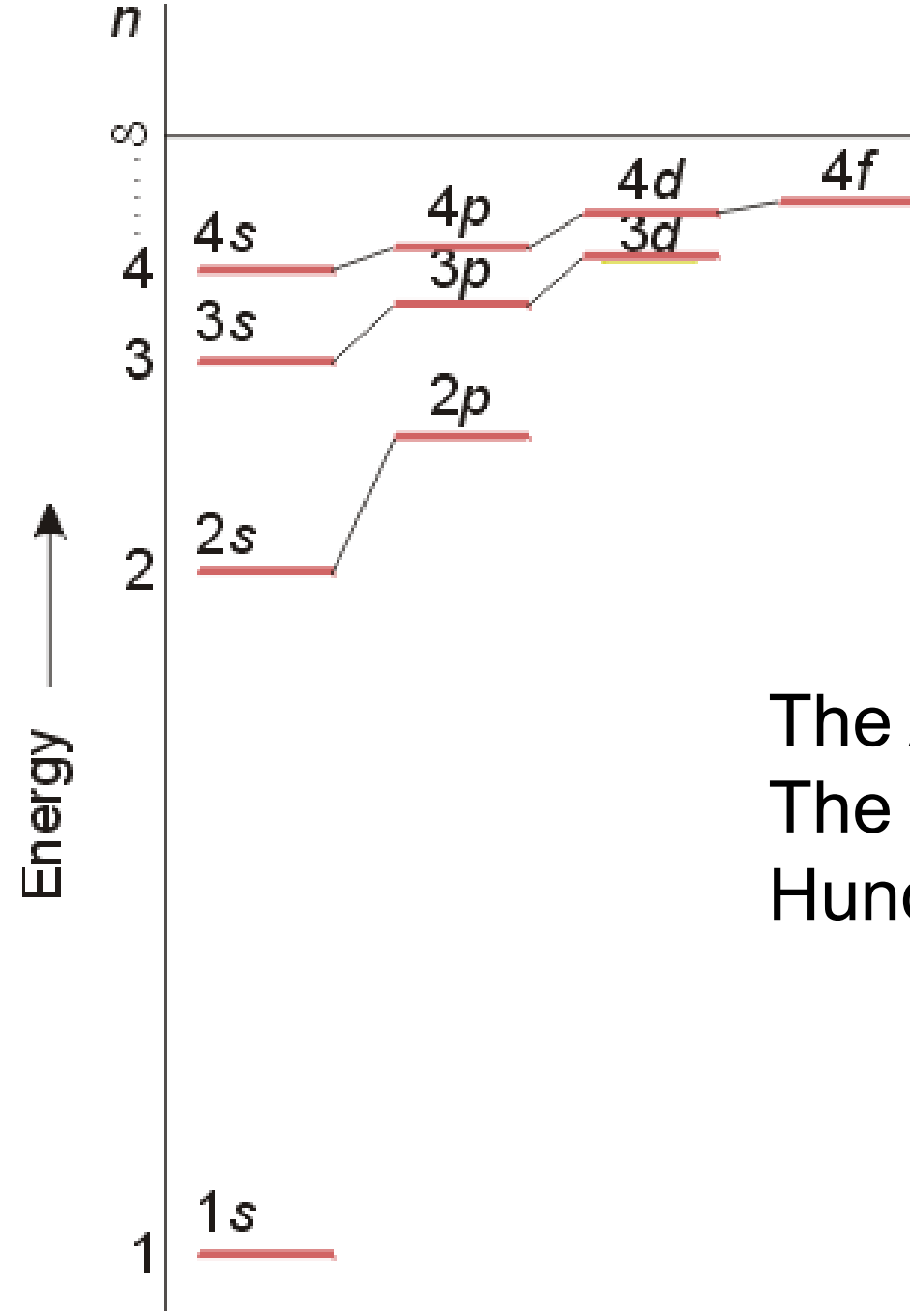

**Assigning Electrons** 

Energy Levels for Electron **Configurations** 

The Aufbau Principle The Pauli Exclusion Principle Hund's Rules

*Inorganic Chemistry Chapter 1: Figure 1.* 

### **Box Diagrams**

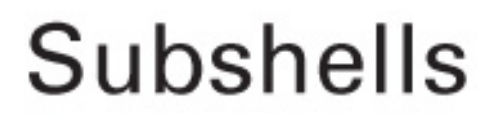

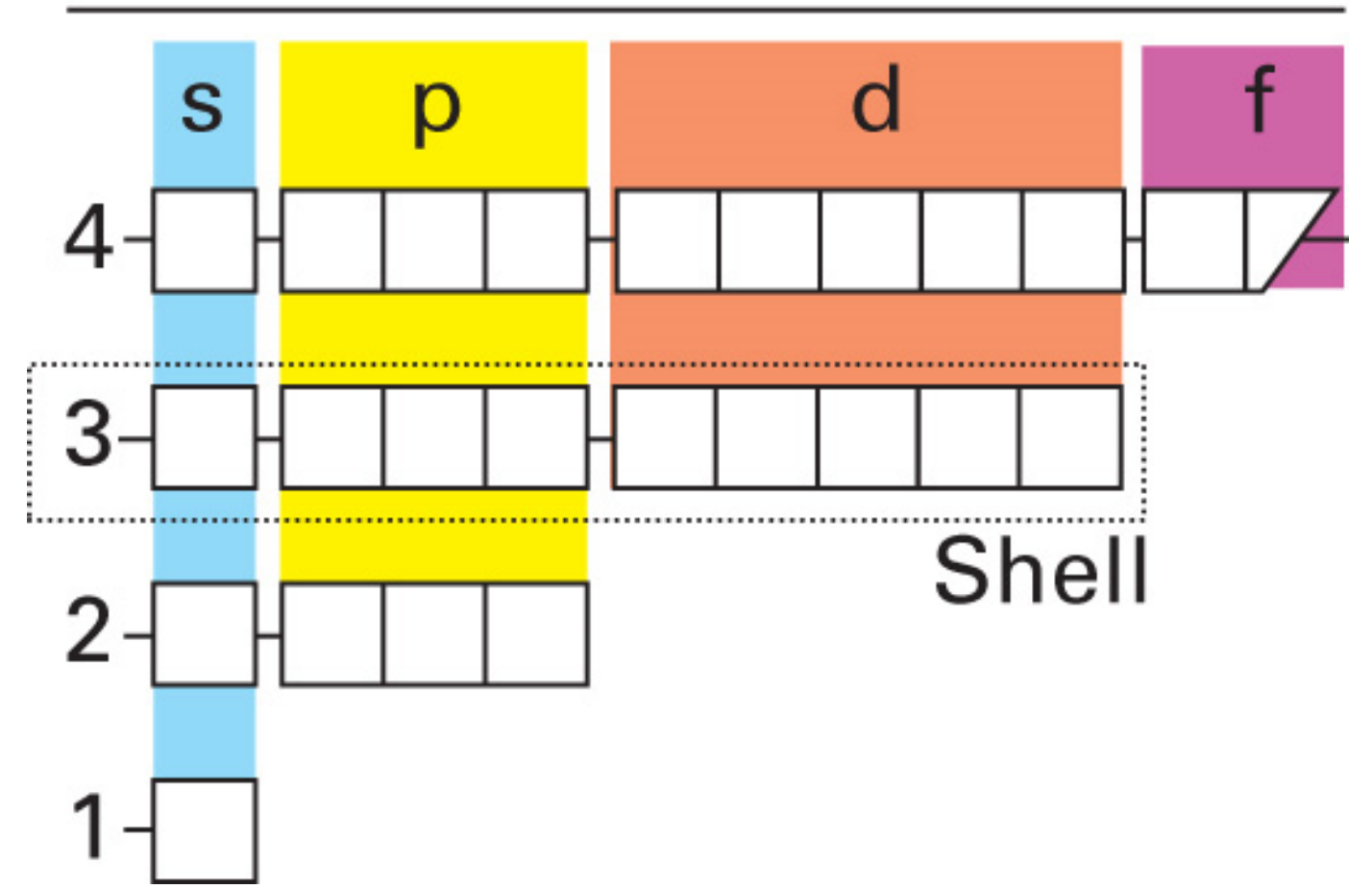

**© 2009 W.H. Freeman**

 $-$ Freeman

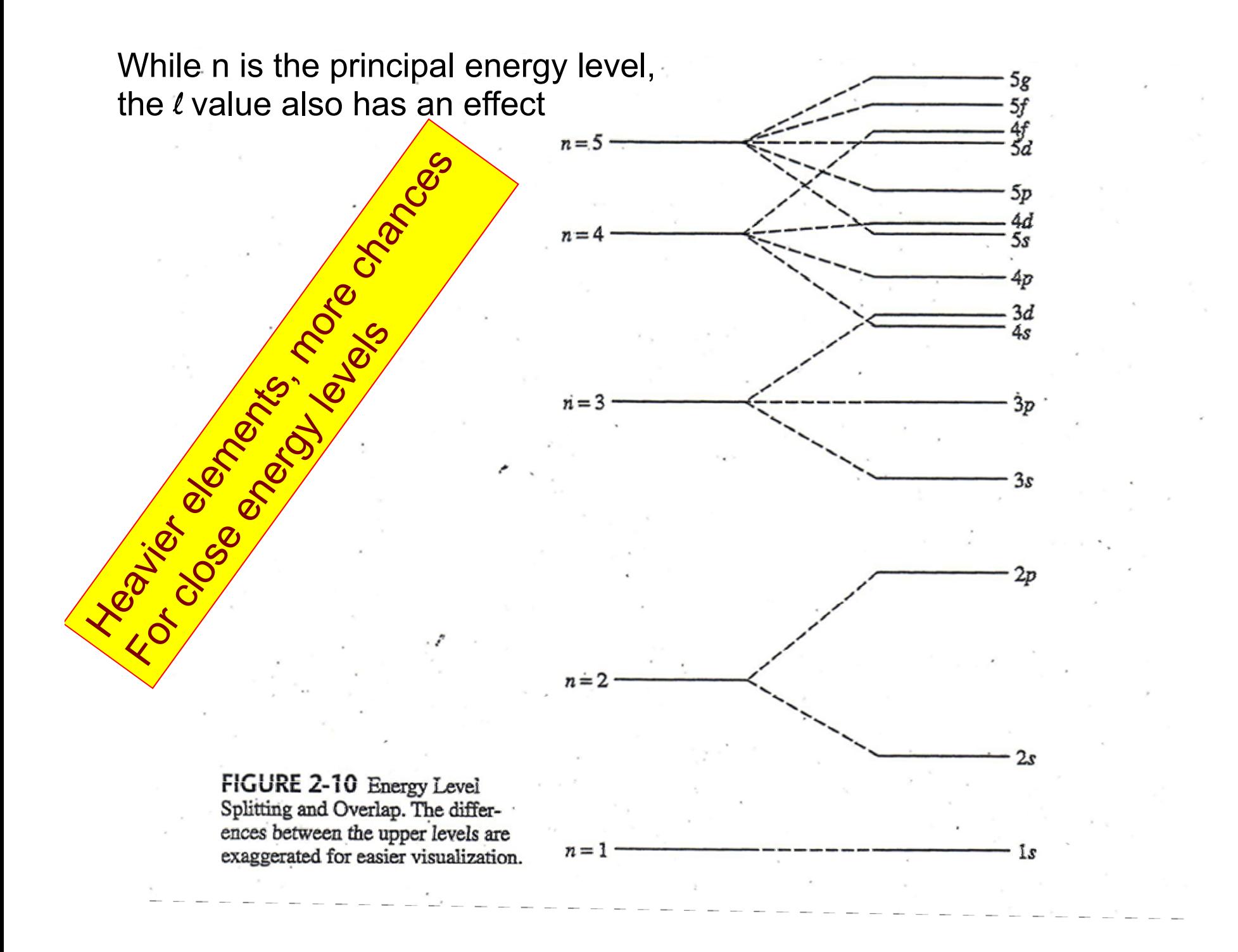

### **Screening:**

### Interpenetration of 4s and 3d orbitals at K:

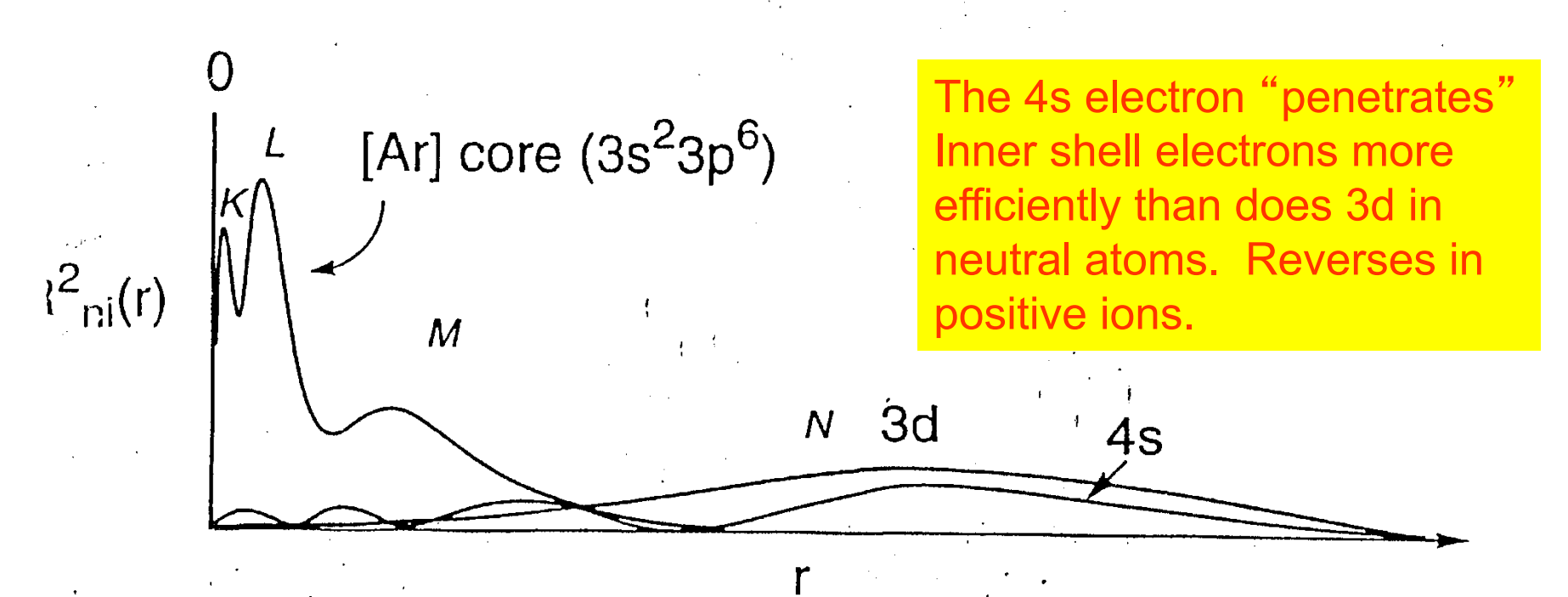

order of orbital filling,  $Z = 19-36$ , for neutral atoms:

$$
\underline{\hspace{1cm}} 4s \underline{\hspace{1cm}} 3d \underline{\hspace{1cm}} 4p \underline{\hspace{1cm}} 3
$$

for positive ions, the order of 4s and 3d is reversed:  $-3d - 4s - 4p \rightarrow$ 

### How to handle atoms larger than H? Effective Nuclear Charge or  $Z_{\text{eff}}$

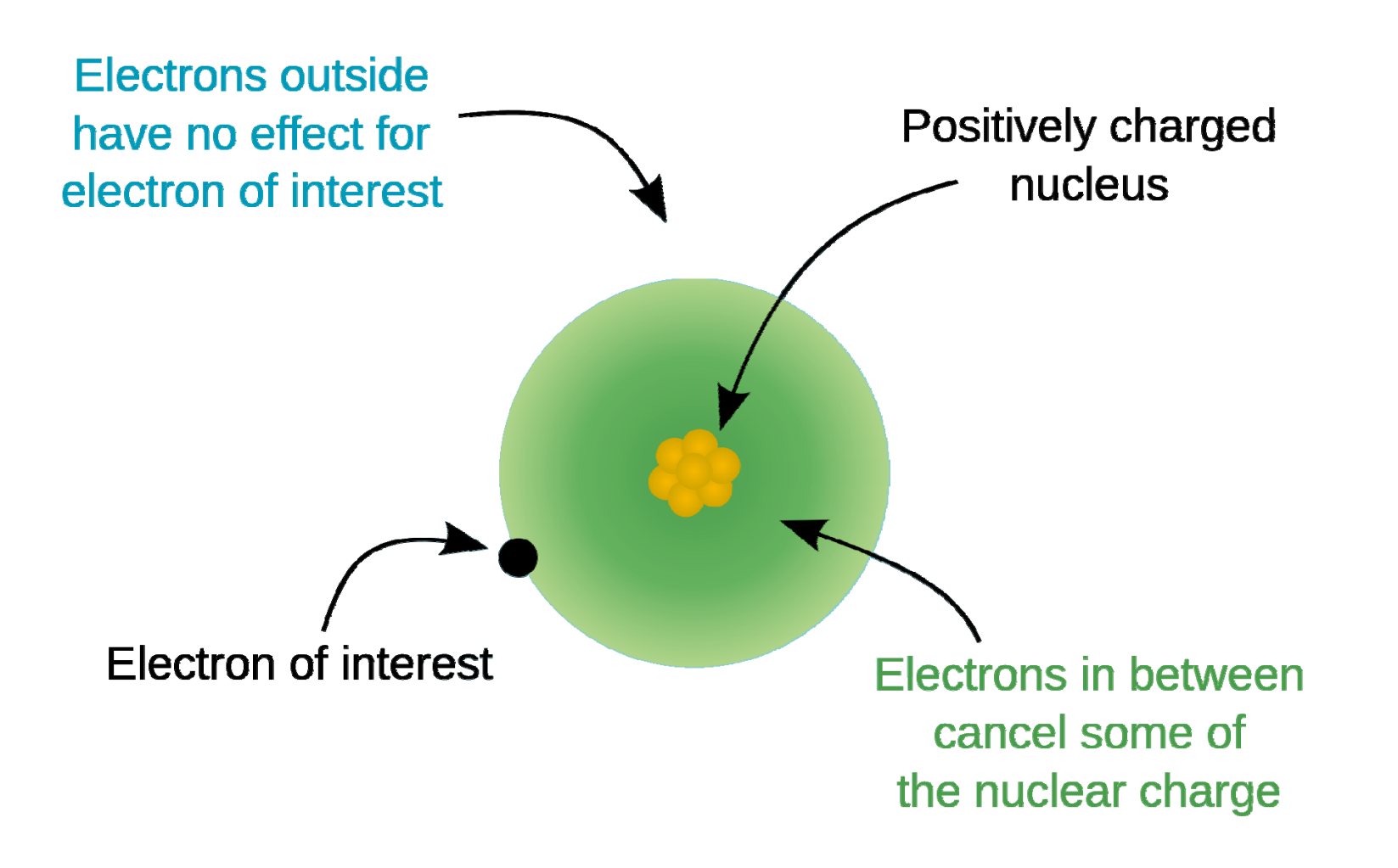

# **Slater's Rules for Calculating Z**<sub>eff</sub>

**1) Write the electron configuration for the atom as follows:** 

(1s)(2s,2p)(3s,3p) (3d) (4s,4p) (4d) (4f) (5s,5p)

**2) Any electrons to the right of the electron of interest contributes no shielding. (Approximately correct statement.)** 

**3) All other electrons in the same group as the electron of interest shield to an extent of 0.35 nuclear charge units** 

**4) If the electron of interest is an**  *s* **or**  *p* **electron: All electrons with one less value of the principal quantum number shield to an extent of 0.85 units of nuclear charge. All electrons with two less values of the principal quantum number shield to an extent of 1.00 units.**

**5) If the electron of interest is an**  *d* **or**  *f* **electron: All electrons to the left shield to an extent of 1.00 units of nuclear charge.** 

**6) Sum the shielding amounts from steps 2 ‐ 5 and subtract from the nuclear charge value to obtain the effective nuclear charge.** 

# *Slater's Rules: Examples*

**Calculate Zeff for a valence electron in fluorine**.

(1s 2)(2s 2,2p 5)

*Rule 2 does not apply; therefore, for a valence electron the shielding or screening is (0.35 • 6) + (0.85 • 2) = 3.8 Zeff = 9 – 3.8 = 5.2*

**Calculate Zeff for a 6s electron in Platinum.**

 $(1$ s $^2)(2$ s $^2$ , $2$ p $^6)(3$ s $^2$ , $3$ p $^6)$   $(3$ d $^{10})$   $(4$ s $^2$ , $4$ p $^6)$   $(4$ d $^{10})$   $(4$ f $^{14})$   $(5$ s $^2,5$ p $^6)$   $(5$ d $^8)$   $(6$ s $^2)$ *Rule 2 does not apply, and the shielding is: (0.35 • 1) + (0.85 • 16) + (60 • 1.00) = 73.95*

 $Z_{\text{eff}}$  = 78 – 73.95 = 4.15 for a valence electron.

### *Inorganic Chemistry* **Chapter 1: Table 1.2**

#### **Table 1.2** Effective nuclear charge,  $Z_{\text{eff}}$

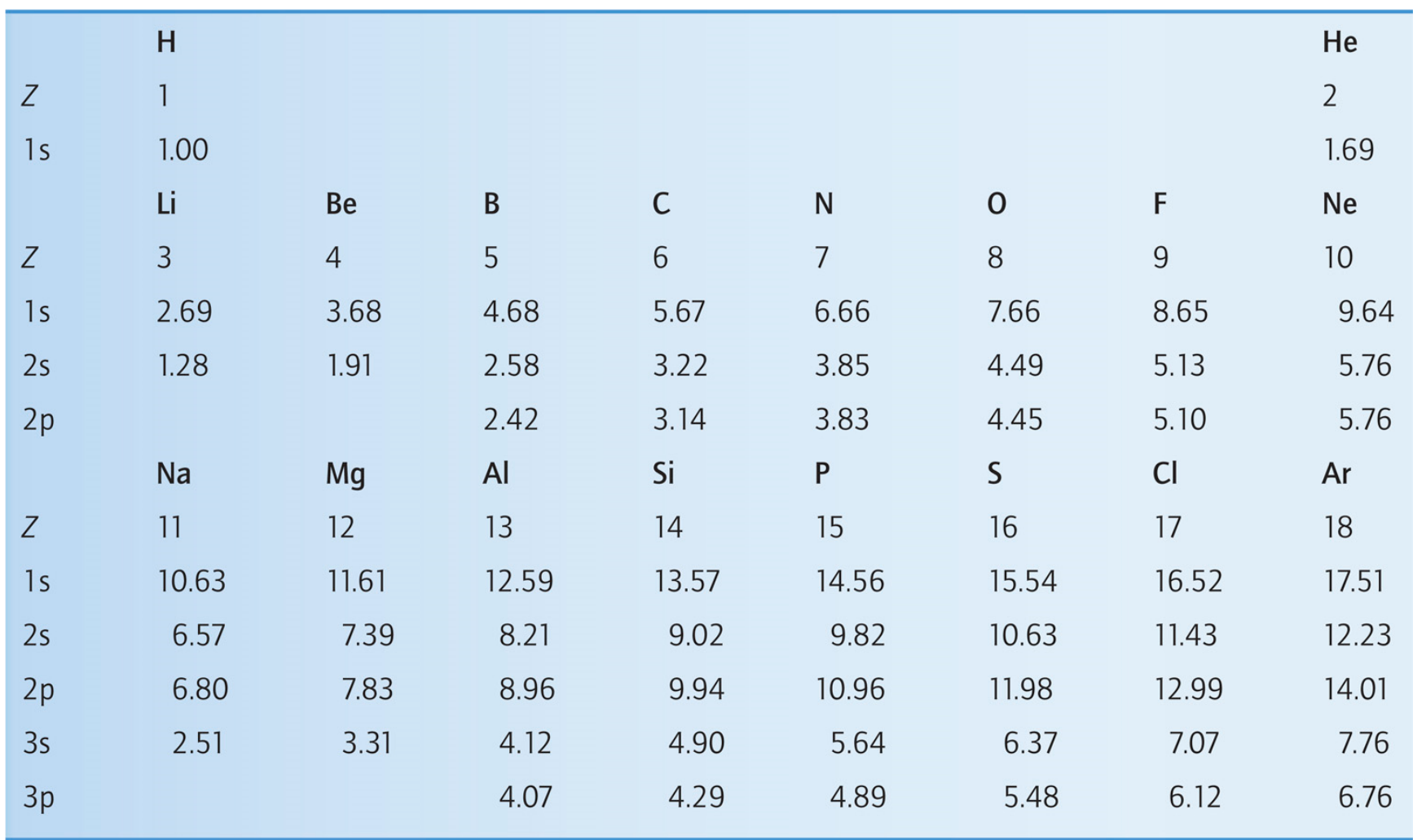

**© 2009 W.H. Freeman**